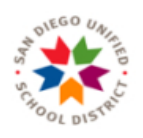

## PERFORMANCE LEVELS BY GROUP REPORT

Scripps Ranch

Research & Evaluation

**Smarter Balanced Summative Assessments 2022** 

12/4/2023

## **ENGLISH LANGUAGE ARTS**

Percent of Students at Each Achievement Level

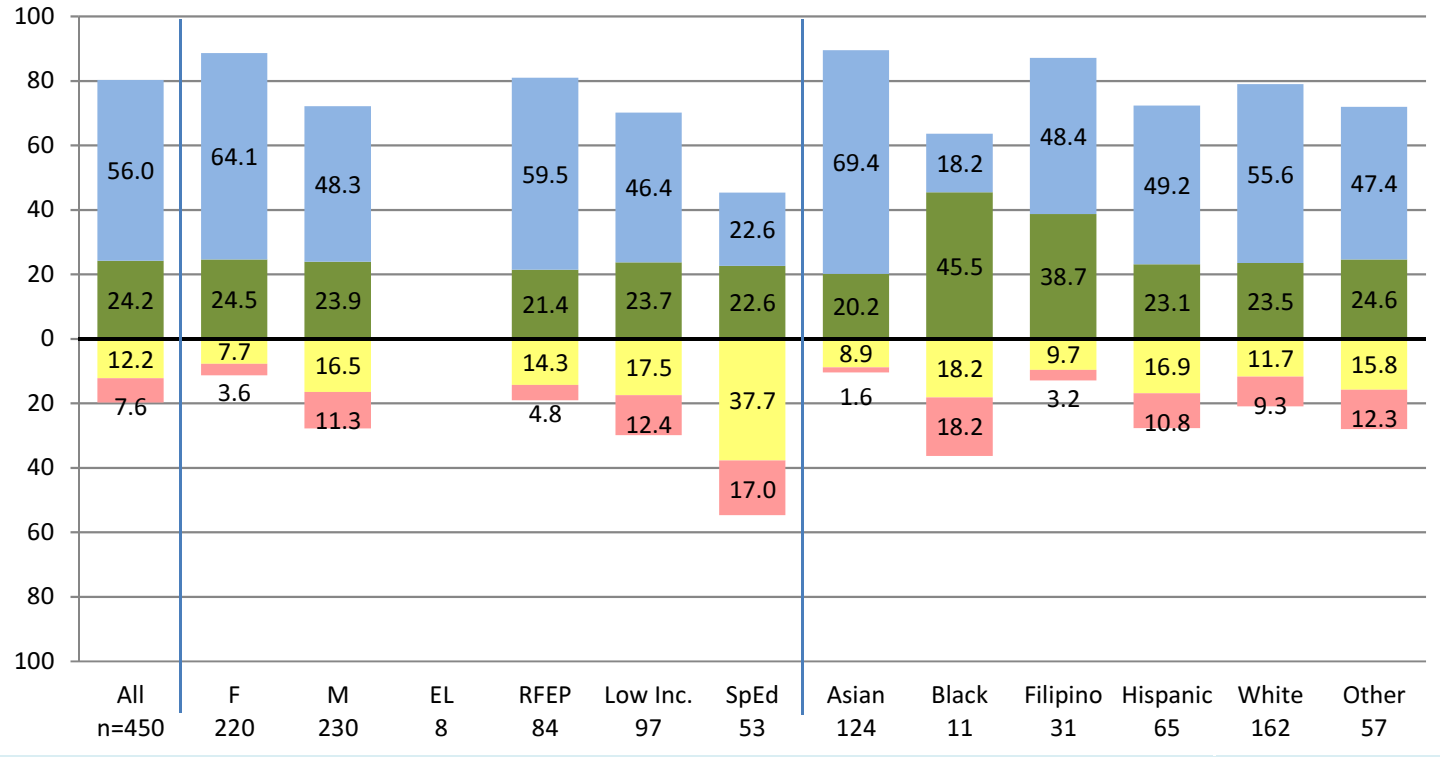

## **MATHEMATICS**

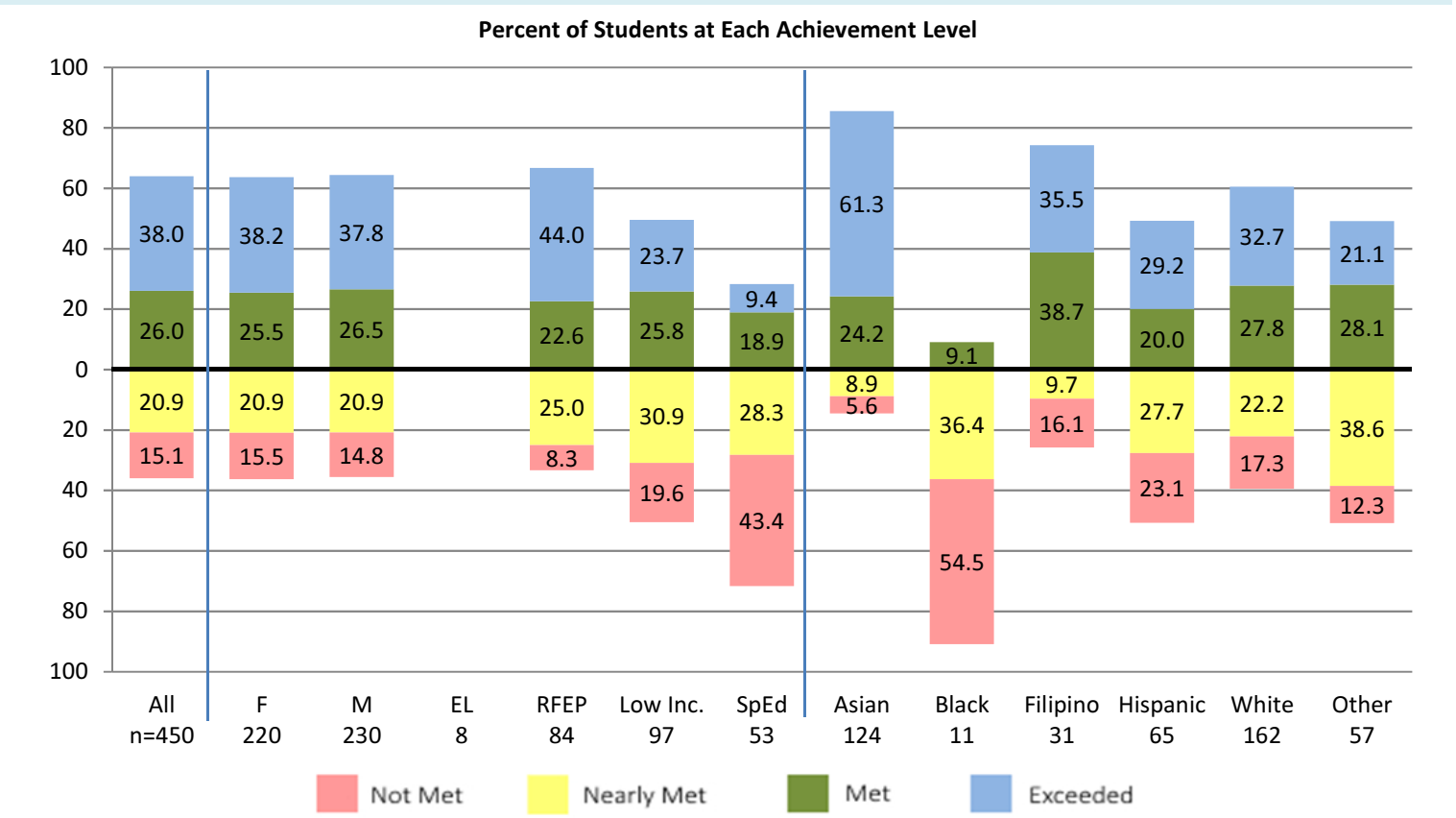